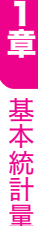

# 6 工程能力指数

 工程能力とは、定められた規格の限度内で、製品を生産できる能力のこと です。その評価を行う指標のことを工程能力指数といい、一般にCp の記号で 表します。これは Process Capability の頭文字を組み合わせたものです。Cp の値は以下の式で計算します。

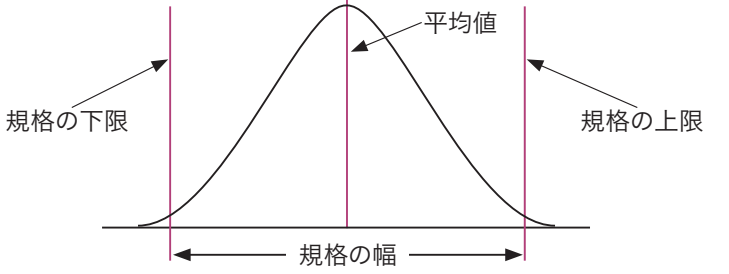

# (1)両側規格の場合

**(1)両側規格の場合**<br>Cp= <mark>規格の上限−規格の下限</mark><br>6×標準偏差 **規格**の上限―**規格**の下限

6×標準偏差

ここでは、平均値を規格の中央にコントロールできないような場合、Cpだ けでなく偏りを考慮したCpkを併用します。

Cpkは下記の片側規格を用いて、それぞれのCpを求め、小さい値を選択し ます。

なお、平均値に近い方の規格値を用いて片側規格のCpを求めても同じ値と なります。

# (2)片側規格の場合

● (2)片側規格の場合<br>①上限の規格の場合 Cpk= 上限−平均値 上限-平均値 3×標準偏差 ①上限の規格の場合 Cpk= 上限-平均値<br><br>②下限の規格の場合 Cpk= 平均値-下限<br>③下限の規格の場合 Cpk= 3×標準偏差 平均値-下限 3×標準偏差

[例]上限規格値52、下限規格値20、平均値50、標準偏差3のとき、①工程能 力指数Cpと②偏りを考慮した工程能力指数Cpkを求めよ。

[問6] 100人の点数の平均が60点,標準偏差が10点であった。このとき, 次の①と②の答えを下の選択肢からひとつすつ選べ。ただし, 点数の 分布は正規分布に従っているものとする。

①75点以上の人はほぼ何人いるか。

②70点未満は何人いるか。

【選択肢】

ア.7 イ.8 ウ.9 エ.80 オ.84 カ.87

正解 ①ア ②オ

[問7] 立つ場合には ,そうでないものには×を記せ。 <sub>]</sub>確率変数<mark>XとYが正規分布に従うものとする。次の式について,成り</mark>

確率変数XとYが独立の場合

 $\textcircled{1}E(X-Y)=E(X)-E(Y)$ 

 $(2)V(X+Y)=V(X)+V(Y)$ 

確率変数XとYが独立でない場合

 $(3)E(X-Y)=E(X)-E(Y)$ 

 $\mathbf{Q}(\mathbf{X}+\mathbf{Y})=\mathbf{V}(\mathbf{X})+\mathbf{V}(\mathbf{Y})$ 

正解 ①O ②O ③O ④×

 $\begin{bmatrix} \begin{bmatrix} \mathbb{H} \mathbf{8} \end{bmatrix} \end{bmatrix} \begin{bmatrix} \begin{bmatrix} \mathbb{H} \mathbf{8} \end{bmatrix} \end{bmatrix} \begin{bmatrix} \mathbb{H} \mathbf{8} \end{bmatrix} \begin{bmatrix} \mathbb{H} \mathbf{8} \end{bmatrix} \begin{bmatrix} \mathbb{H} \mathbf{8} \end{bmatrix}$ ている。この製品の品質特性は寸法 *z* である。寸法 *x* は平均10㎜,標準偏差0.3㎜, 寸法 *y* は平均3㎜,標準偏差0.4㎜の互いに独 立した正規分布をしているとき,寸法 *z* の平 均値と標準偏差を求めよ。

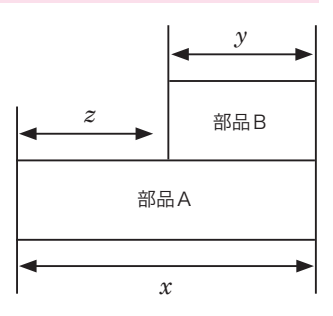

正解 平均値7,標準偏差0.5

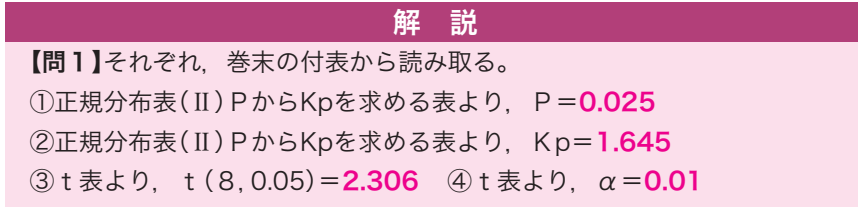

 合計時間の平均E( *x* + *x* )=E( *x* )+E( *x* )=50+50=100 合計時間の分散V( *x* + *x* )=V( *x* )+V( *x* )=1+1=2 ③補助器具を用いると,製品Bの製造時間は0.5倍になるということは, 下図のように部品にあてはめると, 部品が $\frac{1}{2}$ になるということなので,<br>————————————————————

 $\overline{\text{mab}}$  +  $\overline{\text{mab}}$ 

変更後の平均 = E (
$$
\frac{1}{2}
$$
 × 20) =  $\frac{1}{2}$  × 20 = **10**

変更後の分散=V ( $\frac{1}{2}$  × 4) =  $\frac{1}{4}$  × 4 = 1

【問6】

**【問6】**<br>①75点以上は, 標準化すると, Z=<mark>\_<sup>75-60\_</mark></mark></sup> 75−60 <sup>10</sup> =1.5 となる。

正規分布表より, Kp=1.5 → P=0.066807 よって,100人の約6.7%だから約6~7人となるので、正解はア。

よって, 100人の約6.7%だから約**6~7**人となるので, 正<br>②70点以上の人を求めると, 標準化すると, Z= <mark>70-60</mark>  $\frac{70-60}{10} = 1.0$ 

Kp=1.0→P=0.15866 となり,70点未満の人は, 1-0.15866= 0.84134 となる。よって,100人の約84%だから84人となるので 正解はオとなる。

【問7】

2つの確率変数の「差」の期待値は、おのおのの確率変数の期待値の「差」に 等しくなることから, 1 = 0, 3 = 0となる。 2つの確率変数X. Yに対して、その和の分散は、XとYが独立であると きのみ「分散の加法性」が成り立つ。よって、 ②= $O$ 、 ④ = × となる。

【問8】

平均値E( $z$ )=E( $x$ )-E( $y$ )=10-3=7 分散 $V(z) = V(x) + V(y)$  = *x* の標準偏差2 + *y* の標準偏差2  $=0.3\times0.3+0.4\times0.4=0.25$ 標準偏差= $\sqrt{\overline{\mathrm{H}}}}$ =0.5

#### 手順6 判定

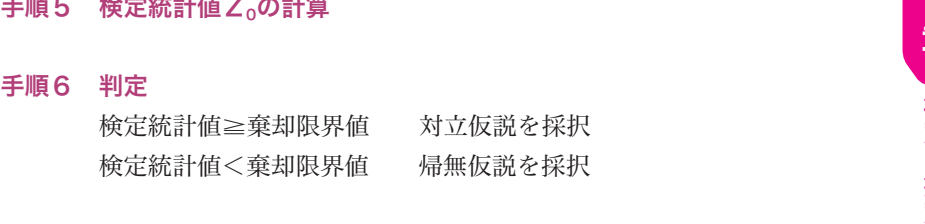

手順7 母不適合品率の推定 点推定  $\hat{P}_A - \hat{P}_B = p_A - p_B$ 信頼率95%の区間推定

$$
\text{THEOREM \n
$$
\text{F}_{\text{A}} - \text{F}_{\text{B}} - \text{p}_{\text{A}} - \text{p}_{\text{B}}
$$
\n
$$
\n
$$
\text{Example 2} \n
$$
\text{D}_{\text{A}} - \text{p}_{\text{B}} \pm Z \left( \frac{\alpha}{2} \right) \sqrt{\frac{p_{\text{A}} (1 - p_{\text{A}})}{n_{\text{A}}} + \frac{p_{\text{B}} (1 - p_{\text{B}})}{n_{\text{B}}}}
$$
$$

では、例題を解きながら、具体的に検定の手順をみていきましょう。

#### [例]2つの母不適合品率の違いに関する検定と推定

 2つのラインで生産される自動車部品がある。各ラインからそれぞれ500個 サンプルを抜き取り検査したところ、Aラインでは10個、Bラインでは15個 の不適合品があった。ラインによって母不適合品率に違いがあるかどうか検討 せよ。

手順1 仮説の設定

帰無仮説  $H_0: P_A = P_B$ 

対立仮説  $H_1$ :  $P_A \neq P_B$ 

手順2 有意水準の設定

α=第1種の誤りを5%とする。

手順3 検定統計量の決定

$$
\alpha = \frac{1}{2} + \frac{1}{2} = \frac{1}{2} = \frac{
$$

とおくと、Zは標準正規分布をする。

 $p_A = \frac{x_A}{n_A}$  $rac{x_{A}}{n_{A}}$ ,  $p_{B} = \frac{x_{B}}{n_{B}}$ nB 、p=―  $x_{\rm A}$  +  $x_{\rm B}$  $n_A + n_B$ 

$$
\hat{\lambda} \pm Z \left( \frac{\alpha}{2} \right) \frac{\sqrt{\hat{\lambda}}}{\sqrt{n}} = 0.80 \pm 1.96 \frac{\sqrt{0.80}}{\sqrt{10}}
$$
  
\n
$$
\approx 0.80 \pm 0.554
$$
  
\n
$$
\downarrow 27
$$
、信頼区間は0.246~1.354  
\n
$$
\downarrow 27
$$
、信頼区間は0.246~1.354  
\n
$$
\downarrow 37
$$

≒0.80±0.554

よって、信頼区間は0.246~1.354

#### 4)2つの母不適合品数の違いに関する検定と推定

 $2$ つの母不適合数 $(\lambda_A, \lambda_B:$ 単位当たり欠点数)から、それぞれnA単位、 n<sub>B</sub>単位のサンプルを抜き取り検査したところ、nAでは不適合数の合計がTA、 n<sub>B</sub>では不適合数の合計がTBあった。このときに、2つの母不適合数λ、λB に違いがあるかどうかを検定する場合、検定の手順は次のようになります。

#### 手順1 仮説の設定

帰無仮説  $H_0: \lambda_A = \lambda_B$  対立仮説  $H_1: \lambda_A \neq \lambda_B$ 

#### 手順2 有意水準の設定

α=第1種の誤りを5%とします。

#### 手順3 検定統計量の決定

検定統計量の決定  
\n
$$
\hat{\lambda}_A = \frac{T_A}{n_A}, \quad \hat{\lambda}_B = \frac{T_B}{n_B}, \quad \hat{\lambda} = \frac{T_A + T_B}{n_A + n_B} \qquad \text{ } \geq \text{ } \neq \text{ } \leq \text{ } \leq \text{ }
$$

$$
\hat{\lambda}_{A} = \frac{T_{A}}{n_{A}}, \quad \hat{\lambda}_{B} = \frac{T_{B}}{n_{B}}, \quad \hat{\lambda} = \frac{T_{A} + T_{A}}{n_{A} + T_{A}}
$$
\n
$$
\text{Re}(E\hat{\kappa}E) = Z = \frac{\hat{\lambda}_{A} - \hat{\lambda}_{B}}{\sqrt{\hat{\lambda} \times (\frac{1}{n_{A}} + \frac{1}{n_{B}})}}
$$

とおくと、Zは標準正規分布をします。

#### 手順4 棄却域の設定

 $\lambda_A \neq \lambda_B$  → 両側検定

### 手順5 検定統計値Z<sub>0</sub>の計算

手順6 判定

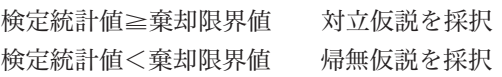

#### 手順7 母不適合品数の推定

点推定  $\hat{\lambda}_A - \hat{\lambda}_B$ 

信頼率95%の区間推定

$$
\widehat{\lambda}_{\scriptscriptstyle{A}}\!\!-\!\widehat{\lambda}_{\scriptscriptstyle{B}}\!\pm\! Z\,\Big(\,\frac{\alpha}{2}\,\Big)\!\sqrt{\frac{\widehat{\lambda}_{\scriptscriptstyle{A}}}{n_{\scriptscriptstyle{A}}}\!\!+\!\frac{\widehat{\lambda}_{\scriptscriptstyle{B}}}{n_{\scriptscriptstyle{B}}}}
$$

では、例題を解きながら、具体的に検定の手順をみていきましょう。

#### [例]2つの母不適合品数の違いに関する検定と推定

 ある会社には2つのA工場、B工場がある。A工場では過去1年間で災害が 15件、B工場では直近の10か月で24件発生した。工場によって災害発生件数 に違いがあるのかどうかを検定する。

#### 手順1 仮説の設定

帰無仮説  $H_0: \lambda_A = \lambda_B$ 

対立仮説  $H_1$ :  $\lambda_2 \neq \lambda_3$ 

 $\lambda_0$ =A工場の1か月当たりの災害件数

 $\lambda_B$ =B工場の1か月当たりの災害件数

#### 手順2 有意水準の設定

α=第1種の誤りを5%とする。

### 手順3 検定統計量の決定

$$
\hat{\lambda}_{A} = \frac{T_{A}}{n_{A}} = \frac{15}{12} = 1.25, \quad \hat{\lambda}_{B} = \frac{T_{B}}{n_{B}} = \frac{24}{10} = 2.40
$$
\n
$$
\hat{\lambda} = \frac{T_{A} + T_{B}}{n_{A} + n_{B}} = \frac{39}{22} = 1.773
$$
\n
$$
\text{Riemannian} \quad Z = \frac{\hat{\lambda}_{A} - \hat{\lambda}_{B}}{\sqrt{\hat{\lambda} \times (\frac{1}{n_{A}} + \frac{1}{n_{B}})}}
$$

とおくと、Zは標準正規分布をする。 手順4 棄却域の設定

> $\lambda_A \neq \lambda_B$  → 両側検定  $\alpha$  = 0.05のとき正規分布表より、棄却限界値 = ±1.960

と各因子のF表から読み取れる棄却限界値を比べます(それぞれの値 は次のとおり)。

 因子AのF表の値 :F(3、12;0.05)=3.49 因子BのF表の値 : F(2、12;0.05)=3.89 交互作用のF表の値:F(6、12;0.05)=3.00

今回の場合は、A、B因子、A×B交互作用の分散比の数値>F表の 値なので、「A、Bの水準間、交互作用A×Bに有意な差が見られる」 と判定します(有意水準5%)。

# (2)推定

(1)で分散分析を行った結果、因子A、因子B、交互作用A×Bは有意とな りましたので、AとBそれぞれ別に、各水準の母平均μを信頼度95%で推定 します。その手順は次のとおりです。

- 手順1 最適な組み合わせ条件を選定します。 特性値は大きい方がよいので、A<sub>2</sub>とB<sub>2</sub>の組み合わせを選びます。
- 手順2 最適条件での母平均を推定します。 今回は、A×Bが有意なので、最適条件A。B。において、 ①母平均のμの点推定を、次の式より求めます。

①母平均のμの点推定を、次の式より求め<br>  $\hat{\mu}(A_3B_2) = A_3B_2$ の平均値=  $\frac{21+22}{2}$  $\frac{21+22}{2} = 21.5$ 

②母平均のμの区間推定を信頼度95%で推定します。母平均の信頼 区間の幅を信頼率95%で次の式より求めます。

t ( $\phi_e$ , 0.05)  $\times \sqrt{\frac{V_e}{n_e}}$  $\rm n$   $_{\rm e}$ 

t ( $\phi_e$ , 0.05)  $\times \sqrt{\frac{V_e}{n_e}}$ <br>有効反復係数 n<sub>e</sub> =  $\frac{a b n}{(1+\phi_A+\phi_B+\phi_{AB})}$  ……田口の公式(ただし、 a:A水準数、b:B水準数、n:繰り返し数) <sub>有</sub><br><sub>2</sub> . A水準数、b : B水準数、<br>計算すると、n<sub>e</sub>=  $\frac{4 \times 3 \times 2}{12}$  $\frac{4 \times 3 \times 2}{12} = 2$ t (12, 0.05)× $\sqrt{\frac{0.63}{2}}$  ≒ 2.179×0.561 ≒ 1.22

よって、最適条件A<sub>3</sub>B<sub>2</sub>での母平均は、20.28<μA3B2<22.72 と 区間推定されます(信頼率95%)。

# 6 調整型抜き取り検査

 調整型抜き取り検査とは、過去の検査の品質実績から合理的な検査を行うも のです。よい品質のロットであれば、検査を緩和(サンプル数を少なく)した り、逆に悪い品質のロットであれば検査を厳しく(サンプル数を多く)したりし て、そこから得られた実績を検査水準にフィードバックする抜き取り検査方式 です。

具体的には、その方法は、「JIS Z 9015-1」にて定められています。JIS Z 9015-1とは、ロットごとの検査に対する「AQL指標型抜き取り検査方式」と 呼ばれるものです。JIS Z 9015-1では、品質指標としてAQLを使用します。 AQLとは、Acceptable Quality Levelの略で、「合格品質水準」を意味します。 工程平均として十分だと考えられる不良率の上限や、合格することのできる最 低限の品質を指し、つまり、ロットの品質などに応じて、受け取り側が、検査 ま準を「なみ」「きつい」「ゆるい」と調整できる抜き取り検査方式です。

例を挙げながら説明します。まず、検査するロットサイズに従って、付表8 「サンプル文字」から、サンプルサイズ文字を探します。たとえばロットサイズ が 500個であれば、通常検査水準Ⅱの欄を見て、文字がH であることを確認 します(一般的用途としては、通常検査水準Ⅱを使用します。下の**表6.1**を参 照)。

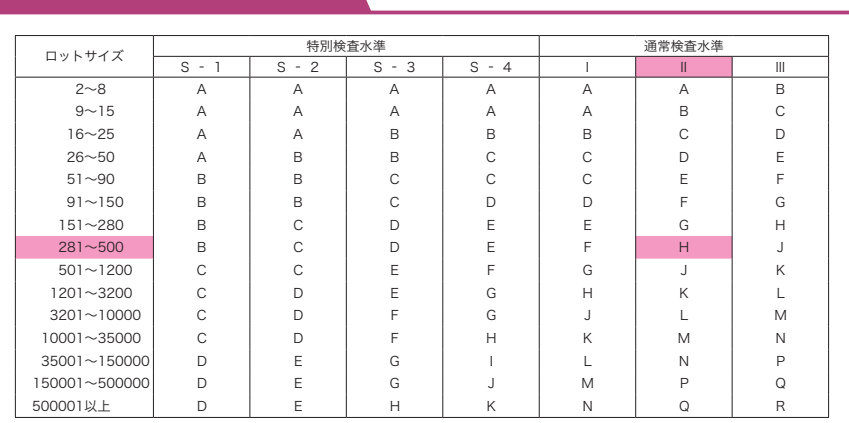

# 表6.1 サンプル文字

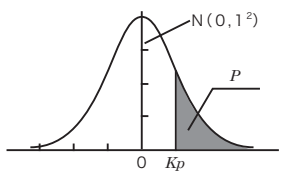

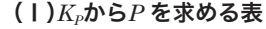

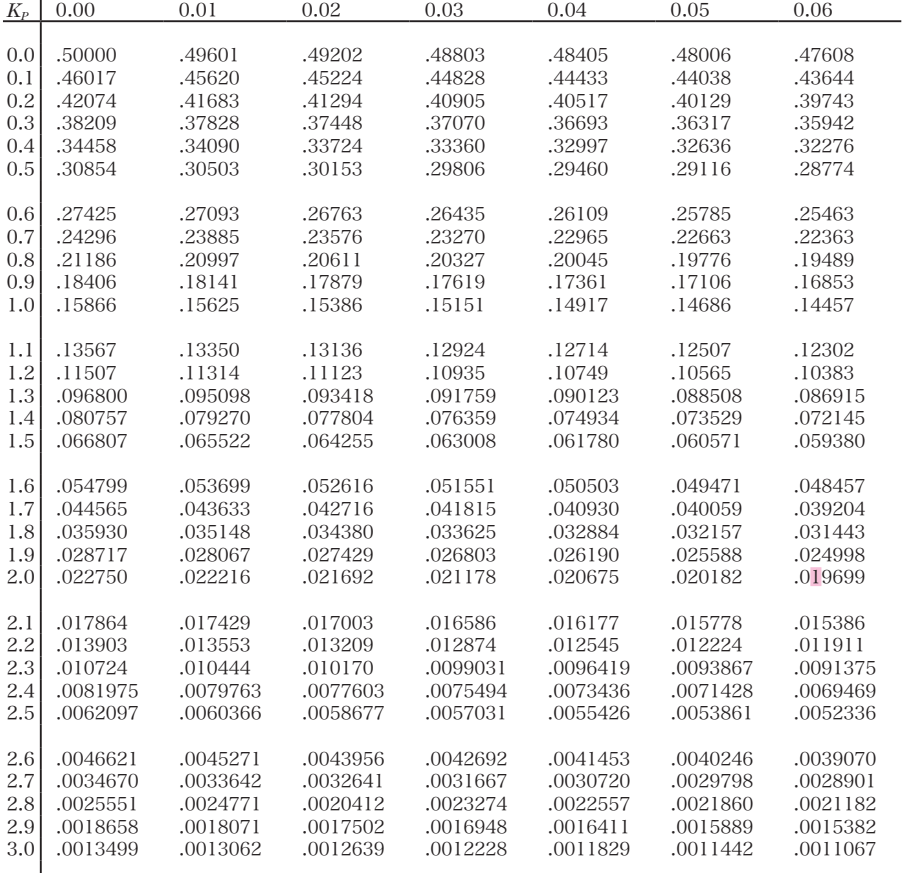

## (Ⅱ)*P* から*KP* を求める表

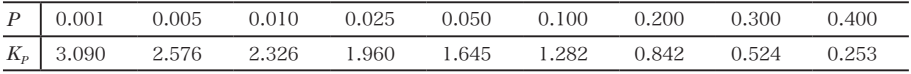